# **Slides trabalhados durante a quinta aula prática**

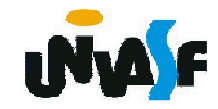

#### **Estruturas de Controle de Fluxo**

3.Laços de repetição (continuação)

Exercício:

Construa um algoritmo, representando-o<br>ravés de um nseudocódigo e de um através de um pseudocódigo e de um<br>fluxograma que leja da entrada padrão um fluxograma, que leia da entrada padrão umnúmero inteiro positivo <sup>e</sup> retorne na saída padrãouma mensagem indicando se o número lido é ou<br>não um número primo. As entradas devem ser não um número primo. As entradas devem ser<br>validadas validadas.

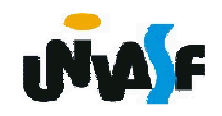

```
algoritmo "exercício"
var A, i, numeroDeDivisoes : inteiroinicio
repita
escreva ("Entre com um valor inteiro positivo: ")leia (A)ate (A>0)numeroDeDivisoes <- 0para i de 1 ate A facase (A%i=0) entao
numeroDeDivisoes <- numeroDeDivisoes + 1fimse
fimpara
se (numeroDeDivisoes = 2) entao
escreva ("O número ",A," é primo")senao
escreva ("O número ",A," não é primo")fimse
fimalgoritmo
```
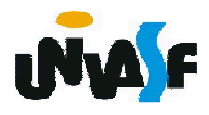

```
algoritmo "exercício"var A, i: inteiro
eh_primo: logicoinicio
repita
escreva ("Entre com um valor inteiro positivo: ")leia (A)ate (A>0)eh_primo <- verdadeiro
para i de 1+1 ate A-1 faca129
fimalgoritmose (A%i=0) entao
eh_primo <- falsofimse
fimpara
se (eh_primo e A<>1) entao
escreva ("O número ",A," é primo")senao
escreva ("O número ",A," não é primo")fimse
```
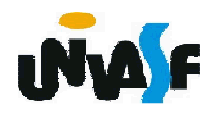

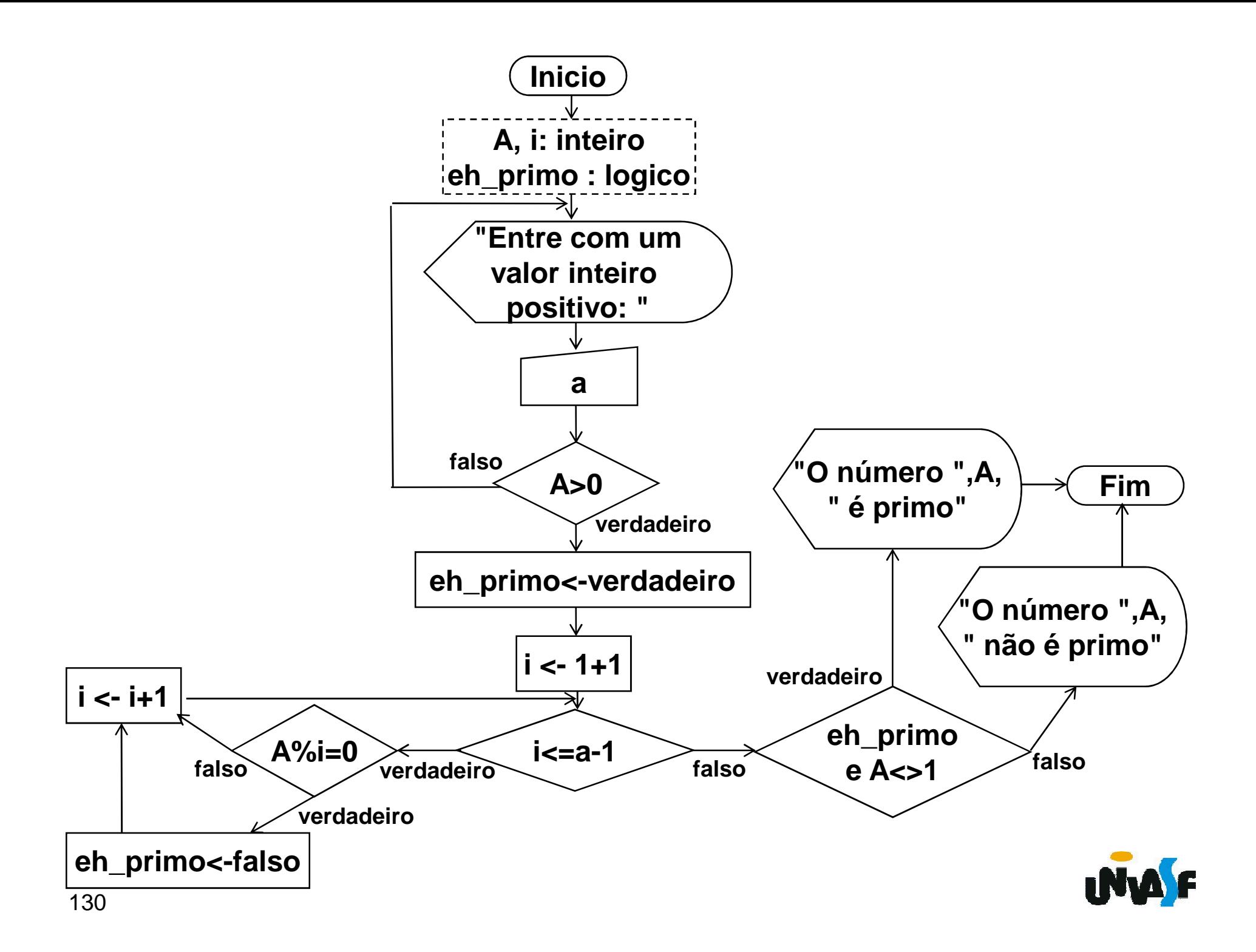

```
algoritmo "exercício - usando interrompa"var A, i: inteiro
eh_primo: logicoinicio
repita
escreva ("Entre com um valor inteiro positivo: ")leia (A)
ate (A>0)
eh_primo <- verdadeiro
para i de 1+1 ate A-1 facase (A%i=0) entao
eh_primo <- falso131
interrompa //causa uma saída imediata do laço 
      fimse
fimpara
se (eh_primo e A<>1) entao
escreva ("O número ",A," é primo")senao
escreva ("O número ",A," não é primo")fimse
fimalgoritmo
```
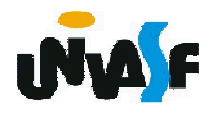

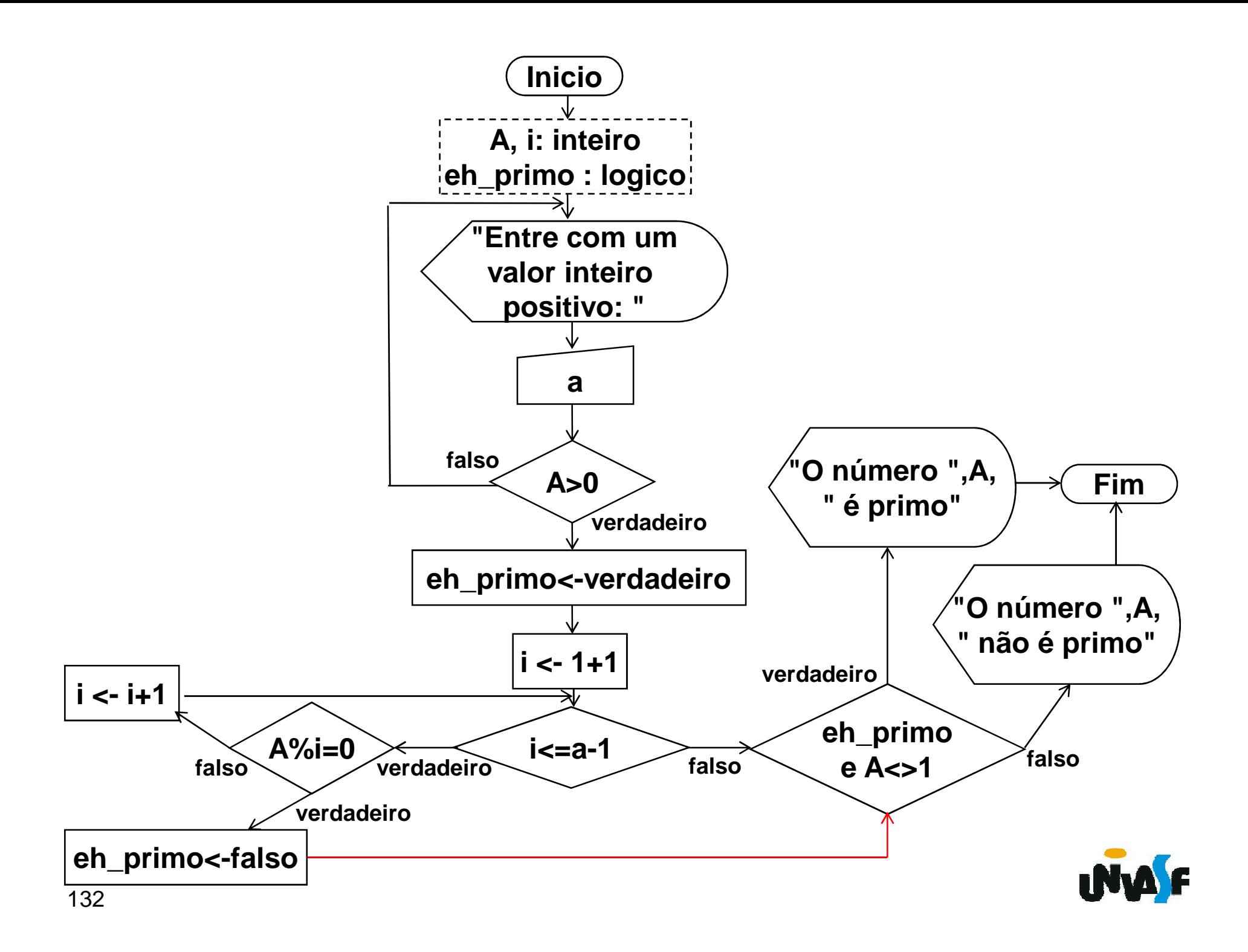

# **Slides trabalhados durante a sexta aula teórica**

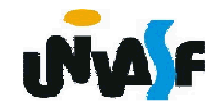

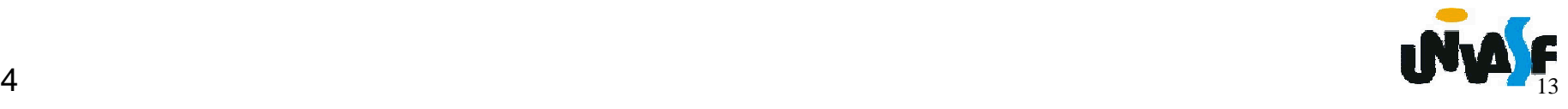

Uma linguagem de programação é um vocabulário e<br>n\_coniunto\_de\_regras\_gramaticais\_usadas\_para um conjunto de regras gramaticais usadas para<br>escrever programas de computador Esses programas escrever programas de computador. Esses programasinstruem o computador a realizar determinadas tarefa m o computador a realizar determinadas tarefas<br>ficas. Cada linguagem possui um conjunto único específicas. Cada linguagem possui um conjunto único<br>de\_palavras-chaves\_(palavras\_que\_ela\_reconhece)\_e de palavras-chaves (palavras que ela reconhece) <sup>e</sup>uma sintaxe (regras) específica para organizar asinstruções dos programas.

Os programas de computador podem ser escritos<br>n várias linguagens de programação, algumas em várias linguagens de programação, algumas<br>diretamente-compreensíveis-pelo-computador-e-outras diretamente compreensíveis pelo computador e outras que exigem passos de tradução intermediária. A m passos de tradução intermediária. As<br>de programação podem ser divididas em linguagens de programação podem ser divididas em<br>três tipos, com relação à sua similaridade com a três tipos, com relação <sup>à</sup> sua similaridade com alinguagem humana:

- **Linguagem de máquina;**
- **Linguagem simbólica;**
- 135**Linguagem de alto nível.**

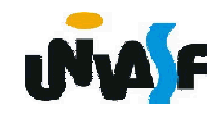

 **Linguagem de máquina** (machine languale): <sup>é</sup> a linguagem de mais baixo nível de entendimento<br>nelo ser humano e a única, na verdade, entendida pelo ser humano <sup>e</sup> <sup>a</sup> única, na verdade, entendidapelo processador (UCP).

É constituída inteiramente de números (0's <sup>e</sup> 1's), <sup>o</sup> que torna praticamente impossível entendêla diretamente. Cada UCP tem seu conjunto único<br>de instruções que definem sua linguagem de de instruções que definem sua linguagem de<br>máquina estabelecido.pelo.fabricante.do.chin máquina, estabelecido pelo fabricante do chip.

Uma instrução típica em linguagem de máquina<br>via algo como: seria algo como:

#### 0100 1111 1010

Essa linguagem é também classificada como<br>nalinguagem de primeira geração uma linguagem de primeira geração.

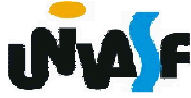

**Linguagem simbólica** (assembly): <sup>é</sup> <sup>a</sup> linguagem de nível imediatamente acima da<br>linguagem de méquine Ele pessui e mesme linguagem de máquina. Ela possui a mesma<br>estrutura a conjunta de instruções que a estrutura <sup>e</sup> conjunto de instruções que <sup>a</sup>linguagem de máquina, porém permite que o<br>pregremeder utiliza pemee (obemedee programador utilize nomes (chamadosmnemônicos)e símbolos em lugar de números.

A linguagem simbólica é também única para<br>ado tino do UCP do forma que um programa cada tipo de UCP, de forma que um programa<br>eserito em linguagem eimbélies pare uma UCD escrito em linguagem simbólica para uma UCP<br>naderé pão cer executado em eutro UCP de uma poderá não ser executado em outra UCP de uma<br>família diferente família diferente.

137 <mark>eram escritos nessa linguagem.</mark> Nos primórdios da programação os programas

 Hoje <sup>a</sup> linguagem simbólica, <sup>é</sup> utilizada quando <sup>a</sup> velocidade de execução ou <sup>o</sup> tamanho do programa executável gerado são essenciais. Aconversão da linguagem simbólica para a<br>linguagem-de-méquine-se-ebeme-mentegem-e-élinguagem de máquina se chama montagem, e é<br>foite per um pregreme ebemede menteder (eu feita por um programa chamado montador (ou<br>eseembler) assembler).

Uma típica instrução em linguagem simbólica<br><sub>Nio</sub>: seria:

# ADD A, <sup>B</sup>

 $_{138}$  linguagem de baixo nível. Essa linguagem é também classificada como<br>Guagem de segundo gereeão e escim-seme e linguagem de segunda geração, e, assim como a<br>linguagem de méquipe é considerada uma linguagem de máquina, é considerada uma<br>linguagem-de-beixe nível

**Linguagem de alto nível**: São as linguagens de programação que possuem uma estrutura e<br>polovres.chove que são mois próximes de palavras-chave que são mais próximas dalinguagem humana. Tornando os programas mais<br>fáccio de cerem lides e eseritos. Este á e sus fáceis de serem lidos e escritos. Esta é a sua<br>principal ventegam sobre as linguagans de pívol principal vantagem sobre as linguagens de nível<br>mais haive mais baixo.

Os programas escritos nessas linguagens sãoconvertidos para a linguagem de baixo nível<br>etrovés de um pregrema deneminado campilador através de um programa denominado compilador<br>eu de um interpretador ou de um interpretador.

Uma instrução típica de uma linguagem de alto<br>vel é: nível é:

if 
$$
(A>10)
$$
 then A:=A-7;

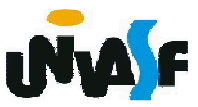

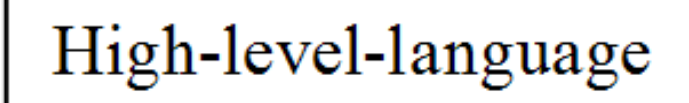

Assembly language

Machine language

hardware

Similaridade com a linguagem humana

 $^{+}$ 

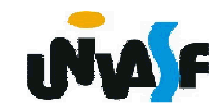

# **Linguagem C**

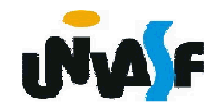

## **Breve histórico de "C"**

 **← Criada por Dennis Ritchie;** 

 $\div$  Em 1972;

 **← Centro de Pesquisas da Bell Laboratories;** 

**→ Para utilização no S.O. UNIX.** 

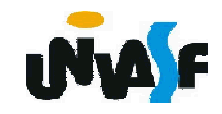

#### **Características básicas da linguagem**

- O C é uma linguagem de propósito geral;
- **→ Sensível ao caso (Case sensitive);**
- **→ Tipos de dados primitivos: caractere, inteiro e real:**
- **→ Possui estruturas de controle de fluxo;**
- **→ Possui operadores aritméticos, lógicos e relacionais;**
- Possibilita <sup>a</sup> modularização viabilizando <sup>a</sup>programação imperativa ou procedural;
- Todo programa tem uma função principal chamada<br>nain(): **main()**;
- Todo linha de instrução em um programa é finalizada<br>`om um "·" com um "**;**".

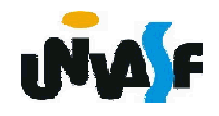

Devido à falta de padronização da linguagem C,<br>n. 1092 : o. Inctitute Nerte Americane, de em 1983, <sup>o</sup> **Instituto Norte-Americano de Padrões** (**ANSI**) formou um comitê, X3j11, para estabelecer uma especificação do padrão dalinguagem C. O padrão foi completo em 1989 e<br>rotificado camo ANSL Y2.150.1090."Drearammina ratificado como ANSI X3.159-1989 "ProgrammingLanguage C" (**C ANSI**).

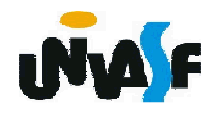

#### **Estrutura de um programa em C**

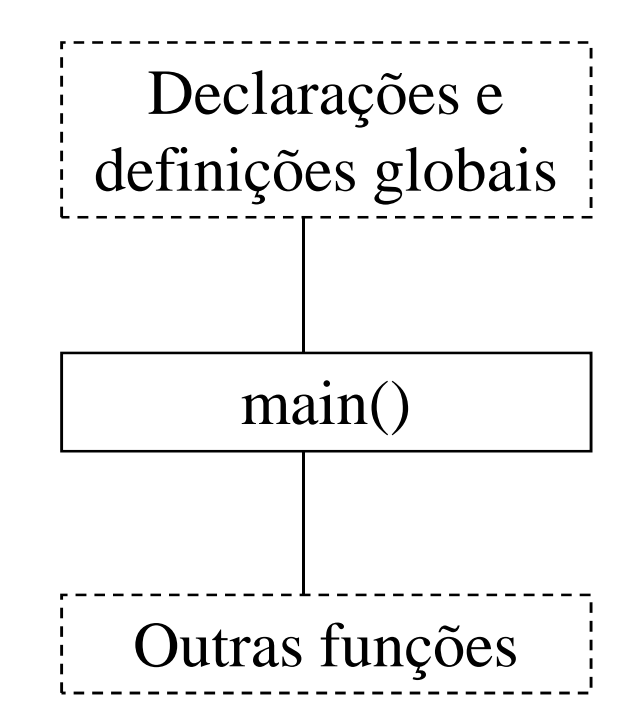

**ObrigatórioOpcional**

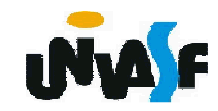

## **Conceitos Básicos – Linguagem C**

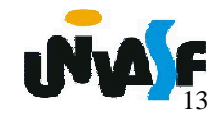

## **Constantes**

#### **Exemplos:**

- Decimal (10, -23768)
- **+ Hexadecimal (0x12,0x1fea28)**
- + Octal (0123)
- $\div$  Real (2.34, 2.34E+05, 2.14E-9)
- Caractere ('a','%')

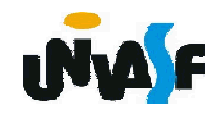

#### **Palavras-reservadas**

#### **→ Palavras Reservadas**

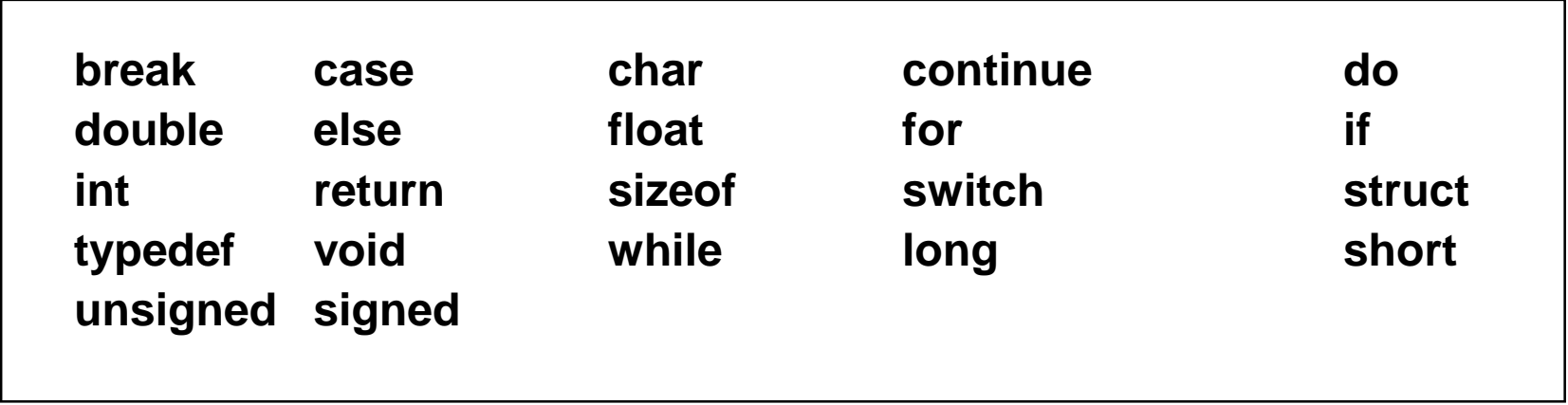

#### **→ Comentários**

 /\* ccccccccccccccccccccccccccccccccccccccccccc cccccccccccccccccccccccccccccccccccccccccc\*/

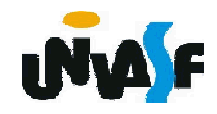

## **Tipos Primitivos**

## **Caractere**

- **→ Definido pela palavra reservada char;**
- + Ocupa 8 bits (1 byte)
- Faixa de valores: -128 à 127
- Exemplo:

char letra; $letra = 'A';$ 

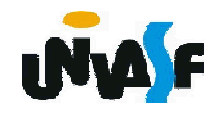

## **Tipos Primitivos**

# **Inteiro**

- **→ Definido pela palavra reservada int;**
- **→ Ocupa 16 bits (2 bytes)**
- Faixa de valores: -32768 à 32767
- Exemplo:

int num; $num = -73$ ;

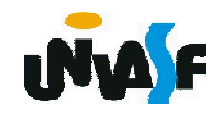

## **Tipos Primitivos**

# **Ponto flutuante e ponto flutuante de precisão dupla**

- Definido pela palavra reservada float
- **→ Ocupa 4 bytes**
- Definido pela palavra reservada double
- **+ Ocupa 8 bytes**
- Faixa mínima de um valor em ponto flutuante 1E-37 a 1E+37
- Exemplo: float a,b,c=2.34;

double x=2.38,y=3.1415,z;

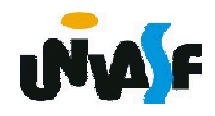

#### **Operadores**

A linguagem <sup>C</sup> disponibiliza, praticamente, <sup>o</sup> mesmo conjunto de operadores aritméticos, lógicos <sup>e</sup> relacionaisapresentados anteriormente durante <sup>o</sup> estudo de algoritmos.

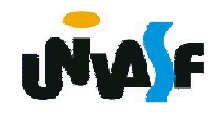

#### **Operadores**

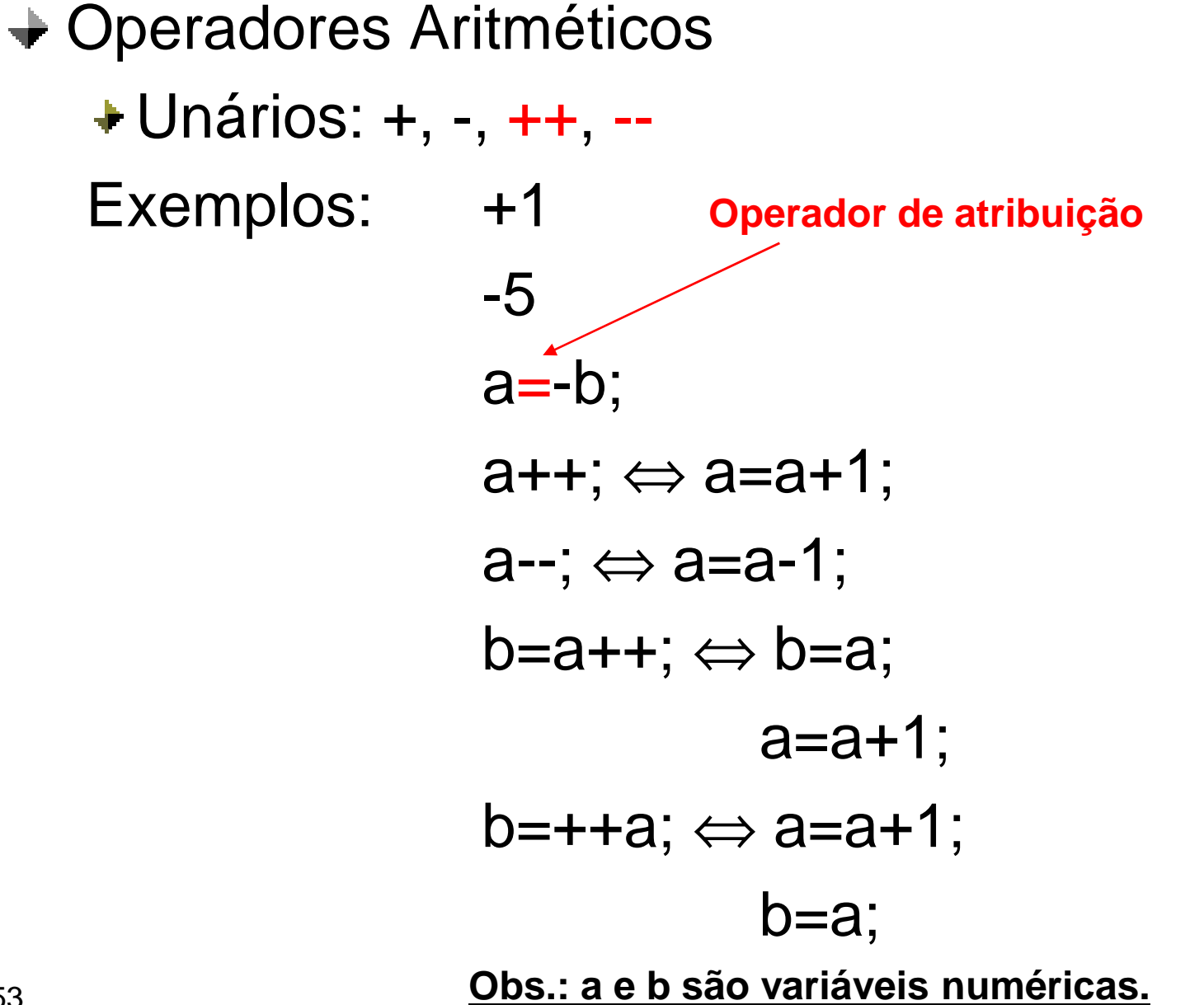

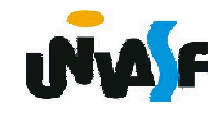